# **МИНИСТЕРСТВО ПРОСВЕЩЕНИЯ РОССИЙСКОЙ ФЕДЕРАЦИИ**

**Министерство образования Красноярского края**

**Администрация города Канска Красноярского края**

# **МАОУ лицей №1 г. Канска**

РАССМОТРЕНО Руководитель кафедры МАОУ лицея №1 г. Канска

\_\_\_\_\_\_\_\_\_\_\_\_/Ю.С.Семенова г. Канска СОГЛАСОВАНО Заместитель директора по УВР МАОУ лицея №1

УТВЕРЖДЕНО Директор МАОУ лицея №1 г. Канска

Протокол №1 от 25 августа 2023 года

\_\_\_\_\_\_\_\_\_/Л.Н.Василенко Решение от 28 августа 2023 года

\_\_\_\_\_\_\_\_\_\_\_\_А.В. Храмцов

от 30 августа 2023 года

 ДОКУМЕНТ ПОДПИСАН ЭЛЕКТРОННОЙ ПОДПИСЬЮ

Сертификат: 00AF7188BEC7C294D2BC894E400808C2CA Владелец: Храмцов Андрей Владимирович Действителен: с 06.04.2023 до 29.06.2024

# **РАБОЧАЯ ПРОГРАММА**

**курса внеурочной деятельности** 

**«Учусь создавать проект»**

для обучающихся 1 – 4 классов

**город Канск, 2023 год**

#### **Пояснительная записка к рабочей программе**

Рабочая программа учебного курса внеурочной деятельности «Учусь создавать проект», 1-4 классы составлена в соответствии с требованиями федерального государственного образовательного стандарта начального общего образования, а так же на основе авторской программы курса «Учусь создавать проект»,1-4 классы, авторы-составители Р.И. Сизова, Р.Ф. Селимова. – М. Просвещение, 2022. Развитие познавательных способностей «Наша новая школа. С использованием рабочих тетрадей для младших школьников, занимающихся проектной деятельностью созданные авторами курса Р.И.Сизовой и Р.Ф.Селимовой «Учусь создавать проект» и одобренные Грантом Правительства Москвы в сфере образования в 2009 году.

# **Цель программы**:

- развитие навыков использования разных источников информации для создания проектов;
- формирование навыков делового общения в процессе работы над проектом.

## **Задачи программы:**

*Обучающие*:

- развивать самостоятельность ребенка;
- развивать способности к самообразованию;
- обучать умению планирования своей работы;
- закреплять и углублять знания и умения учащихся при работе с проектными технологиями. *Развивающие*:
- создать условия к саморазвитию обучающихся
- развивать умственные способности и умения решать мини-проблемы;
- развивать внимание, логику, творческое мышление, любознательность, память, способность к восприятию;
- расширять кругозор и обогащать словарный запас новыми понятиями из мира проекта.

*Воспитательные*:

- воспитывать самоуважение к позитивной самооценке автора проекта;
- воспитывать чувства самоконтроля, рефлексии.

Курс внеурочной деятельности «Учусь создавать проект», 1-4 классы рассчитан:

1 класс – 33 часа, 1 час в неделю

- 2 класс 34 часа, 1 час в неделю
- 3 класс 34 часа, 1 час в неделю
- 4 класс 34 часа, 1 час в неделю

Учебный курс **«Юным умникам и умницам. Учусь создавать проект»** реализуется в рамках ФГОС НОО во внеурочной деятельности. Для реализации программы используется **учебнометодический комплекс**:

#### **Для учителя:**

 Р.И. Сизова, Р.Ф. Селимова «Учусь создавать проект»; методическое пособие для 1,2,3,4 классов. - М.,ИздательствоРОСТ,2012-119с. /Юным умникам и умницам. Исследуем, доказываем, проектируем, создаѐм/

#### **Для обучающихся:**

Р. Ф. Сизова, Р. Ф. Селимова «Учусь создавать проект»: Рабочие тетради для 1,2,3,4 класса. – М.: Издательство РОСТ, 2012. – 119 с. /Юным умникам и умницам. Исследуем, доказываем, проектируем, создаѐм/

## **Содержание учебного курса внеурочной деятельности «Учусь создавать проект», 1-4 классы**

Программа состоит из трѐх разделов:

1.Самые первые проекты.

Формирование понятия проектная деятельность и навыков сотрудничества. Что такое команда? Как работать в команде?

2.Основы проектной деятельности.

От проблемы к цели. Работа со справочной литературой. Способы обработки информации. Основы риторики. Публичное выступление. Вопросы, направляющие проект: основополагающий, проблемный, учебный. Работа над проектами.

#### 3.Работа над проектом.

Работа над полноценными групповыми и индивидуальными проектами. Каждое занятие подчинено определенной структуре, в которой имеются следующие рубрики:

1. *Рубрика «Минутка знакомства*» позволяет начинающим проектантам узнать о сверстнике, который уже создавал свой проект ранее. Эти минутки поучительны и интересны. Чаще всего именно эти «минутки» вдохновляют ребѐнка на начало своего исследования.

2. *Практические занятия «Играем в учѐных*» переносят детей в мир опытов и знакомят с первыми шагами в науке. Начиная работать над каким-либо опытом или занятием, дети пытаются внести в него свои размышления, а часто и дополнительные решения.

3*. Рубрика «Добрый совет Дельфина*» помогает в решении сложившихся проблем у ребѐнка на данном этапе и является ненавязчивой подсказкой.

4. *Тесты и самоанализ* помогут будущему проектанту овладеть элементами рефлексии, которые будут способствовать формированию самоуважения и позитивной самооценки автора проекта.

5*. Рубрика «Переменка»* помогает развивать внимание и логику, творческое мышление и любознательность, память и способность к восприятию.

Все занятия проходят в формах игровой учебной деятельности, которые во многом способствуют развитию и совершенствованию всех интеллектуальных качеств личности и обеспечивают плавный переход ученика к самостоятельной деятельности.

## **Организационные формы, применяемые на занятиях:**

- групповые;
- коллективные;
- индивидуальные;
- самостоятельное выполнение занятий.

## **Формы проведения занятий:**

- игры;
- кроссворды;
- презентации;
- конкурсы проектной и исследовательской деятельности;
- интервью;
- знакомство с интересными людьми.

 **Проект** – это специально организованный учителем и самостоятельно выполняемый учащимися комплекс действий, завершающихся созданием творческого продукта.

 **Метод проектов** – совокупность учебно–познавательных приемов, которые позволяют решить ту или иную проблему в результате самостоятельных действий учащихся с обязательной презентацией этих результатов.

 **Метод проектов** всегда предполагает решение какой-то проблемы, предусматривающей, с одной стороны, использование разнообразных методов, с другой – интегрирование знаний, умений из различных областей науки, техники, технологии, творческих областей.

 **В основе метода проектов** лежит развитие познавательных навыков учащихся, умений самостоятельно конструировать свои знания, умений ориентироваться в информационном пространстве, развитие критического мышления. Результаты выполненных проектов должны быть, что называется «осязаемыми», т.е., если теоретическая проблема, то конкретное ее решение, если практическая – конкретный результат, готовый к внедрению. Работа по методу проектов предполагает не только наличие и осознание какой-то проблемы, но и процесс ее раскрытия, решения, что включает четкое планирование действий, наличие замысла или гипотезы решения этой проблемы, четкое распределение (если имеется в виду групповая работа) ролей, т.е. заданий для каждого участника при условии тесного взаимодействия.

 **Метод проектов** используется в том случае, когда в учебном процессе возникает какая-либо исследовательская, творческая задача, для решения которой требуются интегрированные знания из различных областей, а также применение исследовательских методик. Не владея достаточно свободно исследовательскими, проблемными, поисковыми методами, умением вести статистику, обрабатывать данные, не владея определенными методами различных видов творческой деятельности, трудно говорить о возможности успешной организации проектной деятельности учащихся.

 **Выбор тематики проектов** в разных ситуациях может быть различным. В одних случаях эта тематика может формулироваться специалистами органов образования в рамках утвержденных программ. В других – инициативно выдвигаться преподавателями с учетом учебной ситуации по своему предмету, естественных профессиональных интересов, интересов и способностей учащихся. В-третьих, тематика проектов может предлагаться и самими учащимися, которые, естественно, ориентируются при этом на собственные интересы, не только чисто познавательные, но и творческие, прикладные.

 **Тематика проектов** может касаться какого-то теоретического вопроса учебной программы с целью углубить знания отдельных учеников по этому вопросу, дифференцировать процесс обучения. Чаще, однако, темы проектов относятся к какому-то практическому вопросу, актуальному для практической жизни и, вместе с тем, требующему привлечения знаний учащихся не по одному предмету, а из разных областей их творческого мышления, исследовательских навыков. Таким образом, достигается вполне естественная интеграция знаний.

 **Главная идея метода проектов** – направленность учебно-познавательной деятельности школьников на результат, который получается при решении практической или теоретической проблемы. Этот результат называется проект, что в переводе означает замысел, план. В более широком смысле под проектом понимается обоснованная, спланированная и осознанная деятельность, направленная на формирование у школьников определенной системы интеллектуальных и практических умений. Технология организации проектной деятельности школьников включает в себя совокупность исследовательских, поисковых и проблемных методов, творческих по своей сути, направленных на самостоятельную реализацию школьником задуманного результата.

 **Проектная деятельность** обучающихся – это совместная учебно-познавательная, творческая или игровая деятельность, имеющая общую цель, согласованные методы, способы деятельности, направленная на достижение общего результата. Непременным условием проектной деятельности является наличие заранее выработанных представлений о ее конечном продукте и, как следствие этого, об этапах проектирования и реализации проекта, включая его осмысление результатов деятельности. Возможности метода проектов для развития личности и социализации школьников выявляются через **анализ структуры деятельности учителя и школьника**, которая существенно отличается от структуры их деятельности при традиционной организации обучения.

Эту структуру можно представить в следующем виде:

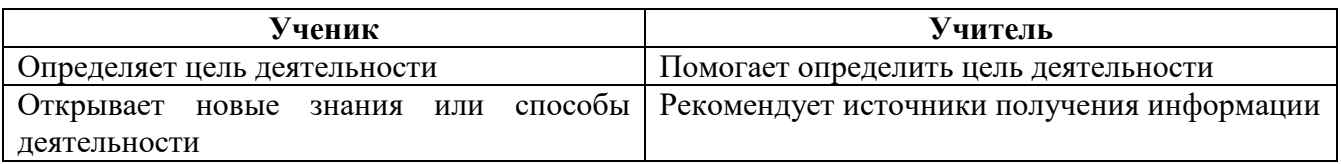

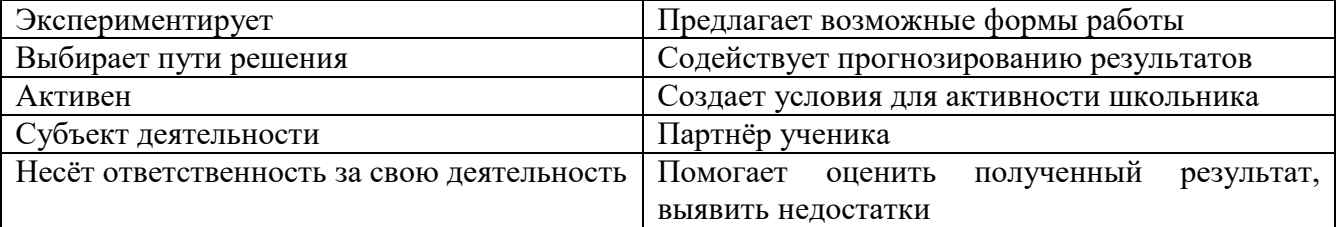

 Можно выделить несколько **групп умений**, на которые проектная деятельность оказывает наибольшее влияние:

а) исследовательские (разрабатывать идеи, выбирать лучшее решение);

 б) социального взаимодействия (сотрудничать в процессе учебной деятельности, оказывать помощь товарищам и принимать их помощь, следить за ходом совместной работы и направлять её в нужное русло);

в) оценочные (оценивать ход, результат своей деятельности и деятельности других);

 г) информационные (самостоятельно осуществлять поиск нужной информации; выявлять, какой информации или каких умений недостаѐт);

 д) презентационные (выступать перед аудиторией, отвечать на незапланированные вопросы, использовать различные средства наглядности, демонстрировать артистические возможности);

 е) рефлексивные (отвечать на вопросы: «чему я научился?», «Чему мне необходимо научиться?»; адекватно выбирать свою роль в коллективном деле);

 ж) менеджерские (проектировать процесс; планировать деятельность – время, ресурсы; принимать решение; распределять обязанности при выполнении коллективного дела).

Всѐ вышеизложенное справедливо по отношению к учащимся начальных классов. Конечно, возраст накладывает естественные ограничения на организацию проектной деятельности таких учащихся, однако начинать вовлекать младших школьников в проектную деятельность нужно обязательно. Дело в том, что именно в младшем школьном возрасте закладывается ряд ценностных установок, личностных качеств и отношений. Если это обстоятельство не учитывается, если этот возраст рассматривается как малозначимый, «проходной» для метода проектов, то нарушается преемственность между этапами развития учебно-познавательной деятельности обучающихся и значительной части школьников и не удается впоследствии достичь желаемых результатов в проектной деятельности.

 При организации проектной деятельности в начальной школе необходимо учитывать возрастные и психолого-физиологические особенности младших школьников.

 Темы детских проектных работ лучше выбирать из содержания учебных предметов или из близких к ним областей, например, обучение решению задач. Дело в том, что для проекта требуется личностно-значимая и социально-значимая проблема, знакомая младшим школьникам и значимая для них. Понятно, что круг социально значимых проблем, с которыми могли встретиться ученики начальной школы, узок, а их представления о таких проблемах, скорее всего, мало дифференцированы и одноплановы.

 Проблема проекта или исследования, обеспечивающая мотивацию включения школьников в самостоятельную работу, должна быть в области познавательных интересов учащихся и находиться в зоне их ближайшего развития.

 Длительность выполнения проекта целесообразно ограничить одним уроком (может быть сдвоенными уроками) или одной - двумя неделями в режиме урочно-внеурочных занятий. Кроме того, важно ставить вместе с младшими школьниками и учебные цели по овладению приѐмами проектирования как обще учебными умениями. Например, можно задать ученикам такие вопросы: Какие умения понадобятся для выполнения этого проекта? Владеете ли вы этими умениями в достаточной мере? Каким образом вы сможете приобрести нужные вам умения? Где ещѐ вы сможете впоследствии применять такие умения?

 Большого внимания от учителя требует и процесс осмысления, целенаправленного приобретения и применения школьниками знаний, необходимых в том или ином проекте. От учителя при этом потребуется особый такт, деликатность, чтобы не «навязать» ученикам информацию, а направить их самостоятельный поиск. Например, «Все ли вы знаете, чтобы выполнить данный проект? Какую информацию вам надо получить? К каким источникам информации следует обратиться (интернет, справочники, художественная литература, учебники)?»

 Целесообразно в процессе работы над проектом проводить с младшими школьниками экскурсии, прогулки-наблюдения, социальные акции. В этом контексте представляют интерес опросы, интервьюирование учащимися отдельных лиц, для которых предназначен детский проект. Например, ветеранов войны, учителей и родственников при выполнении таких проектов, как «Сувенир в подарок», «Концерт в подарок», «Путешествие в семьи народов нашей страны».

 Особого внимания в начальной школе требует **завершающий этап** проектной деятельности – **презентация (защита) проекта**.

Для этого нужно помочь ученикам произвести самооценку проекта, затем нужно помочь учащимся оценить процесс проектирования с помощью вопросов. Также нужно помочь ученикам подготовить проект к презентации. Презентация (защита) проекта – завершающий этап его выполнения, когда учащиеся докладывают о проделанной ими работе. Как правило, защита проектов осуществляется в форме выставки тех изделий, которые они создали. Кроме того, иногда целесообразно попросить детей подготовить небольшое выступление с рассказом о своем проекте.

 После защиты проекта изготовленные изделия можно подарить людям, чьи потребности изучали дети, членам семей учащихся, можно передать в детский сад. Важно, чтобы дети ощутили потребность в тех изделиях, которые они изготовили, почувствовали атмосферу праздника оттого, что они доставили радость людям.

 Весьма важный вопрос – оценка выполненных проектов, которая должна носить стимулирующий характер. Школьников, добившихся особых результатов в выполнении проекта, можно отметить дипломами или памятными подарками, при этом в начальной школе должен быть поощрен каждый ученик, участвовавший в выполнении проектов. Не следует превращать презентацию в соревнование проектов с присуждением мест. Лучше выделить несколько номинаций и постараться так, чтобы каждый проект «победил» в «какой-либо» номинации. Например, могут быть следующие номинации: «Познавательный проект», «Нужный проект», «Памятный проект», «Красочный проект», «Веселый проект» и т.д. Помимо личных призов можно приготовить общий приз всему классу за успешное завершение проектов. Это может быть поход в лес, на выставку, в музей, на экскурсию и т.п.

#### *Этапы проектов и их характеристики.*

 В основе учебных проектов лежат исследовательские методы обучения. Вся деятельность учащихся сосредотачивается на следующих этапах:

#### **I этап – подготовительный**.

На этом этапе выбирается тема проекта, ставится проблема, определяется задание конкретной направленности, по завершении которого учащиеся смогут оценить результаты своего труда, также определяются группы учащихся и распределяются роли. Определяющими факторами формирования групп являются уровень знаний предмета, способность к самостоятельной работе и наличие лидера – координатора.

#### **II этап – практический**.

 Цель этого этапа: качественное и правильное выполнение поисково-исследовательских операций, контроль и самооценка работ. Работа обсуждается, делаются замечания, добавления, корректировки. На этом этапе дети защищают свои проекты. Все учащиеся выступают со своими проектами, демонстрируют, что достигнуто, определяют дальнейшие перспективы, отвечают на вопросы одноклассников, производят самооценку проекта. Одной из особенностей является то, что в начальных классах учащиеся только-только приступают к поисково-исследовательской работе. Она связана с тем, что они еще не умеют работать с литературой, выделять главное, делать обобщения.

## **III этап – презентация результатов**. Планирование публичного выступления.

**IV этап – оценка результатов** и процесса проектной деятельности, анализ результатов и качества выполнения проекта. Оценка продвижения учащегося в рамках проекта и оценка продукта. Способы преодоления трудностей. Подведение итогов работы проектной группы (пожелания, замечания, планирование).

 В начальной школе учащиеся овладевают азами проектной деятельности в процессе выполнения заданий практического характера - как обучающихся, так и творческих. Их тематику предлагает учитель, либо выбирают сами учащиеся после изучения отдельных тем или целого тематического блока. В зависимости от сложности темы творческие задания (проекты) могут носить индивидуальный или коллективный характер.

Максимальной эффективности процесса обучения можно достичь при условии погружения учащихся при условии погружения учащихся в атмосферу творческого поиска исследовательской деятельности. Только когда детям интересно, когда они заинтересованы, делают полезное и важное дело, лучше усваивается материал. Создание условий для активизации личностного потенциала учащихся, а также гармоничного сочетания индивидуализации освоения знаний и коллективных форм их применения даѐт **проектная технология.**

 Метод проектов представляет собой гибкую модель организации образовательно– воспитательного процесса, направленного на развитие учащихся и их самореализацию в деятельности. Он способствует развитию наблюдательности и стремлению находить объяснение своим наблюдениям, приучает задавать вопросы и находить на них ответы, а затем проверять правильность своих ответов путѐм анализа информации, проведения эксперимента и исследований.

 Метод проектов является эффективным средством личностного развития школьника. Он ориентирует образовательный процесс на творческую самореализацию личности, формирует активную самостоятельную и инициативную позицию учащихся в учении и способствует социализации обучающихся, что, в конечном счѐте, и является одной из целей учебновоспитательного процесса.

**Форма представления результата работы обучающихся**: альбом, газета, гербарий, журнал, книжка-раскладушка, коллаж, коллекция, костюм, макет, модель, музыкальная подборка, наглядные пособия, паспарту, лэпбук, плакат, план, серия иллюстраций, сказка, справочник, стенгазета, сувенир-поделка, сценарий праздника, учебное пособие, фотоальбом, экскурсия.

#### **Формы и приемы работы:**

- игры; опыты;
- работа в библиотеке со справочным материалом, энциклопедиями;
- интеллектуальные головоломки;
- практические занятия;
- работа в компьютерном классе;
- дискуссии, беседы;
- тренинги;
- групповые исследования;
- исследования;
- творческие проекты (в рамках интегрированных уроков по предметам начального обучения).

## **Критерии оценивания обучающихся по учебному курсу внеурочной деятельности «Учусь создавать проект», 1-4 классы**

- Безотметочная система с записью в зачетном листе по итогам учебного года «зачтено»/«не зачтено» (портфолио обучающихся)
- Зачѐт учащийся усвоил материал курса, может изложить его своими словами, самостоятельно подтверждает ответ конкретными примерами, правильно и обстоятельно отвечает на дополнительные вопросы учителя.
- Незачёт учащийся не усвоил материал курса, не может изложить его своими словами, не может привести конкретные примеры, не может ответить на дополнительные вопросы учителя.

Форма промежуточной аттестации по учебному курсу внеурочной деятельности «Учусь создавать проект», 2-4 классы - учебный проект

# **Планируемые результаты освоения курса внеурочной деятельности «Учусь создавать проект»**

# **Обучающийся получит возможность для формирования личностных результатов:**

- внутренней позиции обучающегося на уровне понимания необходимости проектноисследовательской деятельности, выраженного в преобладании познавательных мотивов и предпочтении социального способа оценки деятельности;
- выраженной познавательной мотивации;
- устойчивого интереса к новым способам познания;
- адекватного понимания причин успешности проектно-исследовательской деятельности;
- морального сознания, способности к решению моральных проблем на основе учета позиций партнеров в общении, устойчивого следования в поведении моральным нормам и этическим требованиям.

## **Обучающийся получит возможность для формирования регулятивных УУД:**

- проявлять познавательную инициативу;
- самостоятельно учитывать выделенные учителем ориентиры действия в незнакомом материале;
- преобразовывать практическую задачу в познавательную, самостоятельно находить варианты решения познавательной задачи.

# **Обучающийся получит возможность для формирования познавательных УУД:**

- осуществлять расширенный поиск информации в соответствии с исследовательской и проектной задачами с использованием ресурсов библиотек и сети Интернет;
- фиксировать информацию с помощью инструментов ИКТ;
- осознанно и произвольно строить сообщения в устной и письменной форме;
- строить логическое рассуждение, включающее установление причинно-следственных связей;
- оперировать такими понятиями, как явление, причина, следствие, событие, обусловленность, зависимость, различие, сходство, общность, совместимость, несовместимость, возможность, невозможность и др.;
- использованию исследовательских методов обучения в основном учебном процессе и повседневной практике взаимодействия с миром.

## **Обучающийся получит возможность для формирования коммуникативных УУД:**

- учитывать разные мнения и обосновывать свою позицию;
- аргументировать свою позицию и координировать ее с позицией партнеров при выработке общего решения в совместной деятельности;
- с учетом целей коммуникации достаточно полно и точно передавать партнеру необходимую информацию как ориентир для построения действия;
- допускать возможность существования у людей разных точек зрения, в том числе не совпадающих с его собственной, и учитывать позицию партнера в общении и взаимодействии;
- осуществлять взаимный контроль и оказывать партнерам в сотрудничестве необходимую взаимопомощь;
- адекватно использовать речь для планирования и регуляции своей деятельности.

#### **В результате изучения курса внеурочной деятельности** *«Учусь создавать проект»* в начальной школе у обучающегося будут сформированы следующие **личностные результаты:**

- положительное отношение к проектно-исследовательской деятельности;
- интерес к новому содержанию и новым способам познания;
- ориентация на понимание причин успеха в проектно-исследовательской деятельности, в том числе на самоанализ и самоконтроль результата, на анализ

соответствия результатов требованиям конкретной задачи, понимание предложений и оценок учителя, взрослых, товарищей, родителей;

- способность к самооценке на основе критериев успешности проектноисследовательской деятельности.

# **Метапредметные:**

К концу обучения в начальной школе у обучающегося формируются следующие универсальные учебные действия.

# *Универсальные регулятивные учебные действия:*

- принимать и сохранять учебную задачу;
- учитывать выделенные учителем ориентиры действия;
- планировать свои действия;
- осуществлять итоговый и пошаговый контроль;
- адекватно воспринимать оценку своей работы;
- различать способ и результат действия;
- вносить коррективы в действия на основе их оценки и учета сделанных ошибок;
- выполнять учебные действия в материале, речи, в уме

# *Универсальны познавательные учебные действия:*

- осуществлять поиск нужной информации для выполнения учебного исследования с использованием учебной и дополнительной литературы в открытом информационном пространстве, в том числе, контролируемом пространстве Интернет;
- использовать знаки, символы, модели, схемы для решения познавательных задач и представления их результатов;
- высказываться в устной и письменной формах;
- ориентироваться на разные способы решения познавательных исследовательских задач
- владеть основами смыслового чтения текста;
- анализировать объекты, выделять главное;
- осуществлять синтез (целое из частей);
- проводить сравнение, классификацию по разным критериям;
- устанавливать причинно-следственные связи;
- строить рассуждения об объекте;
- обобщать (выделять класс объектов по какому-либо признаку);
- подводить под понятие;
- устанавливать аналогии;
- оперировать такими понятиями, как проблема, гипотеза, наблюдение, эксперимент, умозаключение, вывод и т.п.;
- видеть проблемы, ставить вопросы, выдвигать гипотезы, планировать и проводить наблюдения и эксперименты, высказывать суждения, делать умозаключения и выводы, аргументировать (защищать) свои идеи и т.п.
- осознанно и произвольно строить сообщения в устной и письменной форме;
- строить логическое рассуждение, включающее установление причинноследственных связей;
- оперировать такими понятиями, как явление, причина, следствие, событие, обусловленность, зависимость, различие, сходство, общность, совместимость, несовместимость, возможность, невозможность и др.;
- использованию исследовательских методов обучения в основном учебном процессе и повседневной практике взаимодействия с миром.

## *Универсальные коммуникативные учебные действия:*

- допускать существование различных точек зрения;
- учитывать разные мнения, стремиться к координации;
- формулировать собственное мнение и позицию;
- договариваться, приходить к общему решению;
- соблюдать корректность в высказываниях;
- задавать вопросы по существу;
- использовать речь для регуляции своего действия;
- контролировать действия партнера;
- владеть монологической и диалогической формами речи.
- допускать возможность существования у людей разных точек зрения, в том числе не совпадающих с его собственной, и учитывать позицию партнера в общении и взаимодействии;
- осуществлять взаимный контроль и оказывать партнерам в сотрудничестве необходимую взаимопомощь;
- адекватно использовать речь для планирования и регуляции своей деятельности.

# **Предметные результаты:**

-

К концу обучения в *начальной школе обучающийся научится*:

- овладение первоначальными умениями передачи, поиска, преобразования, хранения информации, использования компьютера; поиск (проверка) необходимой информации в словарях, каталоге библиотеки;
- наблюдение объектов окружающего мира; обнаружение изменений, происходящих с объектом (по результатам наблюдений, опытов, работы с информацией); устное описание объекта наблюдения. Соотнесение результатов с целью наблюдения, опыта (ответ на вопрос «Удалось ли достичь поставленной цели?»);
- определение способов контроля и оценки деятельности (ответ на вопросы «Такой ли получен результат?», «Правильно ли это делается?»); определение причин возникающих трудностей, путей их устранения; предвидение трудностей (ответ на вопрос «Какие трудности могут возникнуть и почему?»), нахождение ошибок в работе и их исправление;
- умение договариваться, распределять работу, оценивать свой вклад и общий результат деятельности;
- осуществлять поиск нужной информации для выполнения учебного исследования с использованием учебной и дополнительной литературы в открытом информационном пространстве, в т.ч. контролируемом пространстве Интернет;
- использовать знаки, символы, модели, схемы для решения познавательных задач и представления их результатов;
- ориентироваться на разные способы решения познавательных исследовательских задач;
- владеть основами смыслового чтения текста;
- анализировать объекты, выделять главное;
- проводить сравнение, классификацию по разным критериям;
- устанавливать причинно-следственные связи;
- подводить под понятие;
- устанавливать аналогии;
- оперировать такими понятиями, как проблема, гипотеза, наблюдение, эксперимент, умозаключение, вывод и т.п., аргументировать (защищать) свои идеи и т.п.

# **В ходе решения системы проектных задач** у младших школьников могут быть **сформированы**  следующие **способности**:

- Рефлексировать (видеть проблему; анализировать сделанное почему получилось, почему не получилось, видеть трудности, ошибки);
- Целеполагать (ставить и удерживать цели);
- Планировать (составлять план своей деятельности);
- Моделировать (представлять способ действия в виде модели-схемы, выделяя все существенное и главное);
- Проявлять инициативу при поиске способа (способов) решения задачи;

 Вступать в коммуникацию (взаимодействовать при решении задачи, отстаивать свою позицию, принимать или аргументировано отклонять точки зрения других).

## **Ожидаемые результаты** *Ожидаемые результаты освоения программы 1 класса.*

 *Обучающийся будет знать:* основы проведения исследовательской работы; что такое мини – проект и творческий проект; методы исследования: наблюдение, опыт; способы поиска необходимой для исследования информации; правила сотрудничества в процессе исследования; основные логические операции, их отличительные особенности; правила успешной презентации работы.

 *Обучающийся будет уметь:* определять круг вопросов и проблем при выполнении исследовательской работы; подбирать материал, необходимый для исследования; оценивать ход, результат своей деятельности и деятельности других; сотрудничать в процессе проектной деятельности, оказывать помощь товарищам и принимать помощь других участников процесса, адекватно выбирать и оценивать свою роль в коллективной работе.

#### *Ожидаемые результаты освоения программы 2 класса.*

 *Обучающийся будет знать:* основные особенности проведения исследовательской работы; что такое информационный проект и практико– ориентированный проект; методы исследования: эксперимент, интервьюирование; правила выбора темы и объекта исследования, виды оформления проектов; правила осуществления самоконтроля; правила успешной презентации работы.

 *Обучающийся будет уметь:* выбирать пути решения задачи исследования ; классифицировать предметы, явления и события; самостоятельно предлагать собственные идеи исследования; правильно определять круг вопросов и проблем при выполнении исследовательской работы, составлять план действий совместного исследования; собирать и перерабатывать материал, необходимый для исследования; осуществлять сотрудничество со взрослыми; презентовать свою работу, участвовать в обсуждении - коллективной оценочной деятельности; использовать разные источники информации.

### *Ожидаемый результат освоения программы 3 класса:*

 *Обучающийся будет знать:* основные особенности проведения исследовательской работы; что такое информационный проект и практико– ориентированный проект; методы исследования: эксперимент, анкетирование, моделирование интервьюирование; основы работы с компьютером, что такое социальный проект и его значимость для жизни окружающих; способы методы, стимулирующие саморазвитие психических процессов, обеспечивающие ощущение успешности в работе, правила выбора темы и объекта исследования, виды оформления проектов; правила осуществления самоконтроля; правила успешной презентации работы.

 *Обучающийся будет уметь:* выбирать пути решения задачи исследования; классифицировать предметы, явления и события; самостоятельно предлагать собственные идеи исследования; правильно определять круг вопросов и проблем при выполнении исследовательской работы, составлять план действий совместного исследования; собирать и перерабатывать материал, необходимый для исследования; пользоваться различными измерительными приборами: калькулятором, секундомером, рулеткой; осуществлять сотрудничество со взрослыми; презентовать свою работу, участвовать в обсуждении - коллективной оценочной деятельности.

## *Ожидаемый результат освоения программы 4 класса:*

 *Обучающийся будет знать:* основные особенности проведения исследовательской работы; метод исследования: анкетирование, моделирование; основы работы с компьютером; что такое социальный проект, каково его значение для жизни окружающих; способы и методы, стимулирующие: саморазвитие психических процессов, обеспечивающие ощущение успешности в работе.

 *Обучающийся будет уметь*: самостоятельно предлагать собственные идеи исследования; правильно определять круг вопросов и проблем при выполнении исследовательской работы, составлять план действий совместного исследования; собирать и перерабатывать материал, необходимый для исследования; пользоваться различными измерительными приборами: калькулятором, секундомером, рулеткой; делать выводы и умозаключения; указывать пути дальнейшего изучения объекта; осуществлять сотрудничество со взрослыми и одноклассниками; презентовать свою работу, участвовать в обсуждении - коллективной оценочной деятельности; реализовывать право на свободный выбор.

*Способы проверки результатов освоения программы:* В качестве подведения итогов, результатов освоения данной программы, могут быть организованы следующие мероприятия: выставки творческих работ учащихся; мини – конференции по защите исследовательских проектов, школьная научно-практическая конференция (4 кл.).

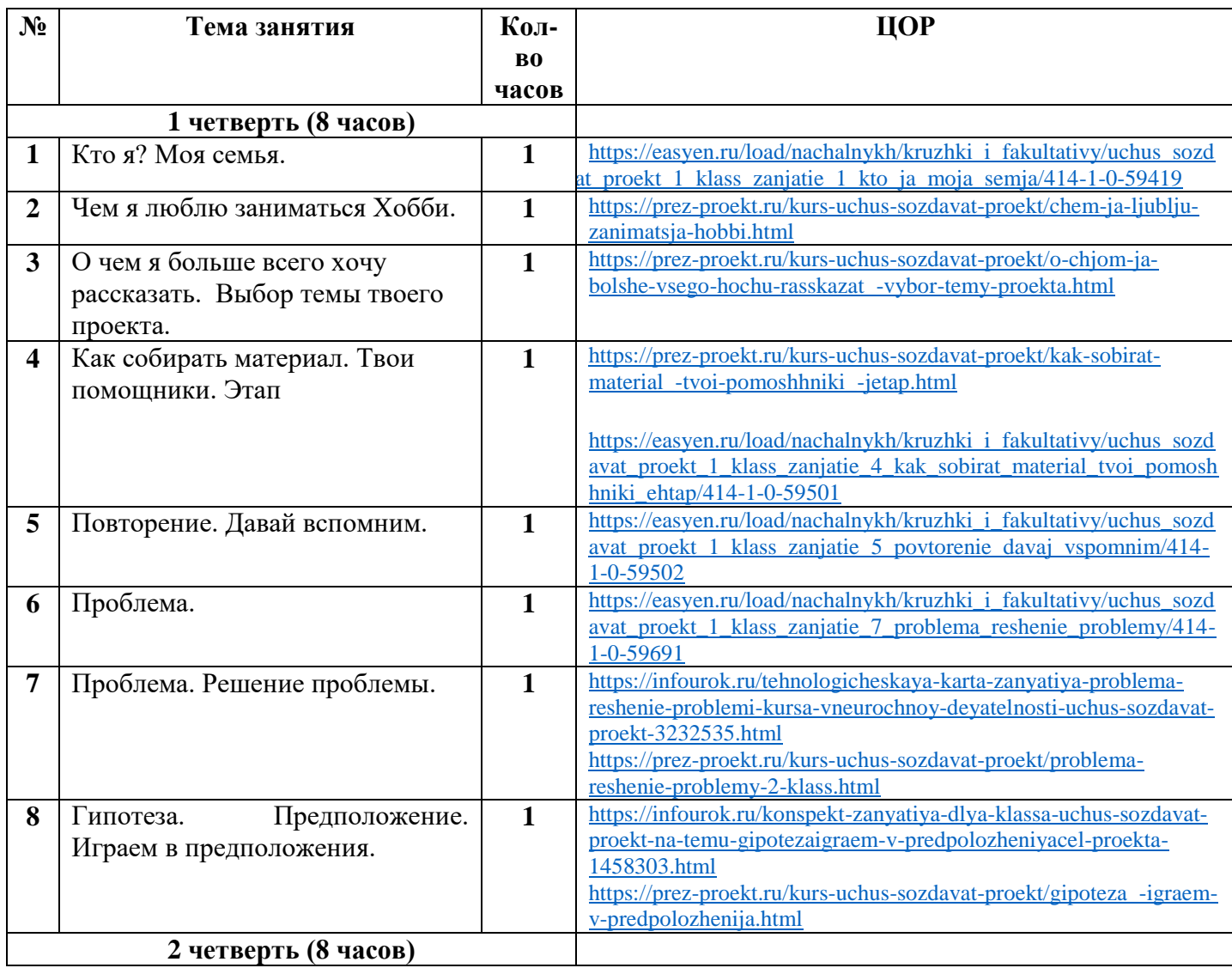

# **Тематическое планирование для 1 класса**

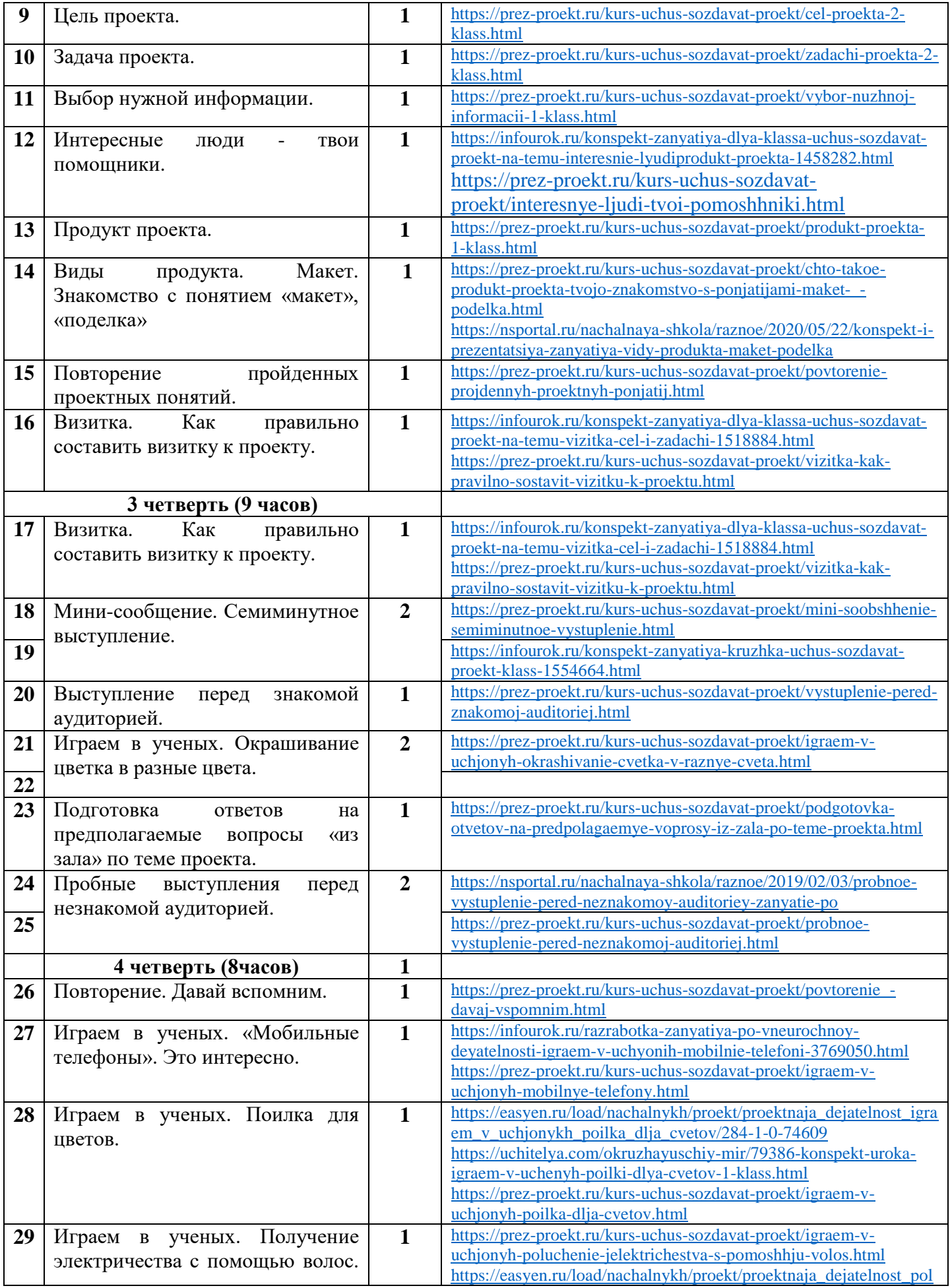

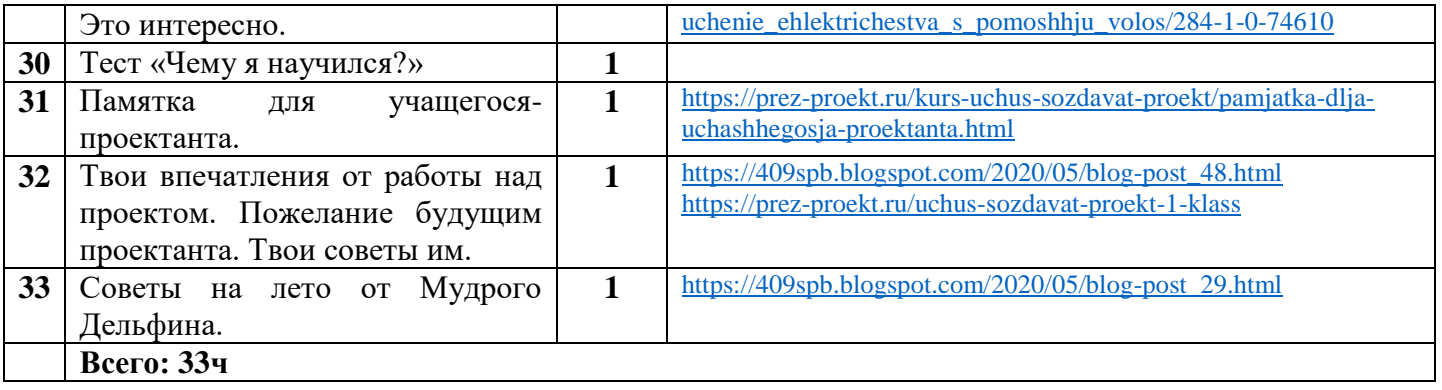

# **Тематическое планирование для 2 класса**

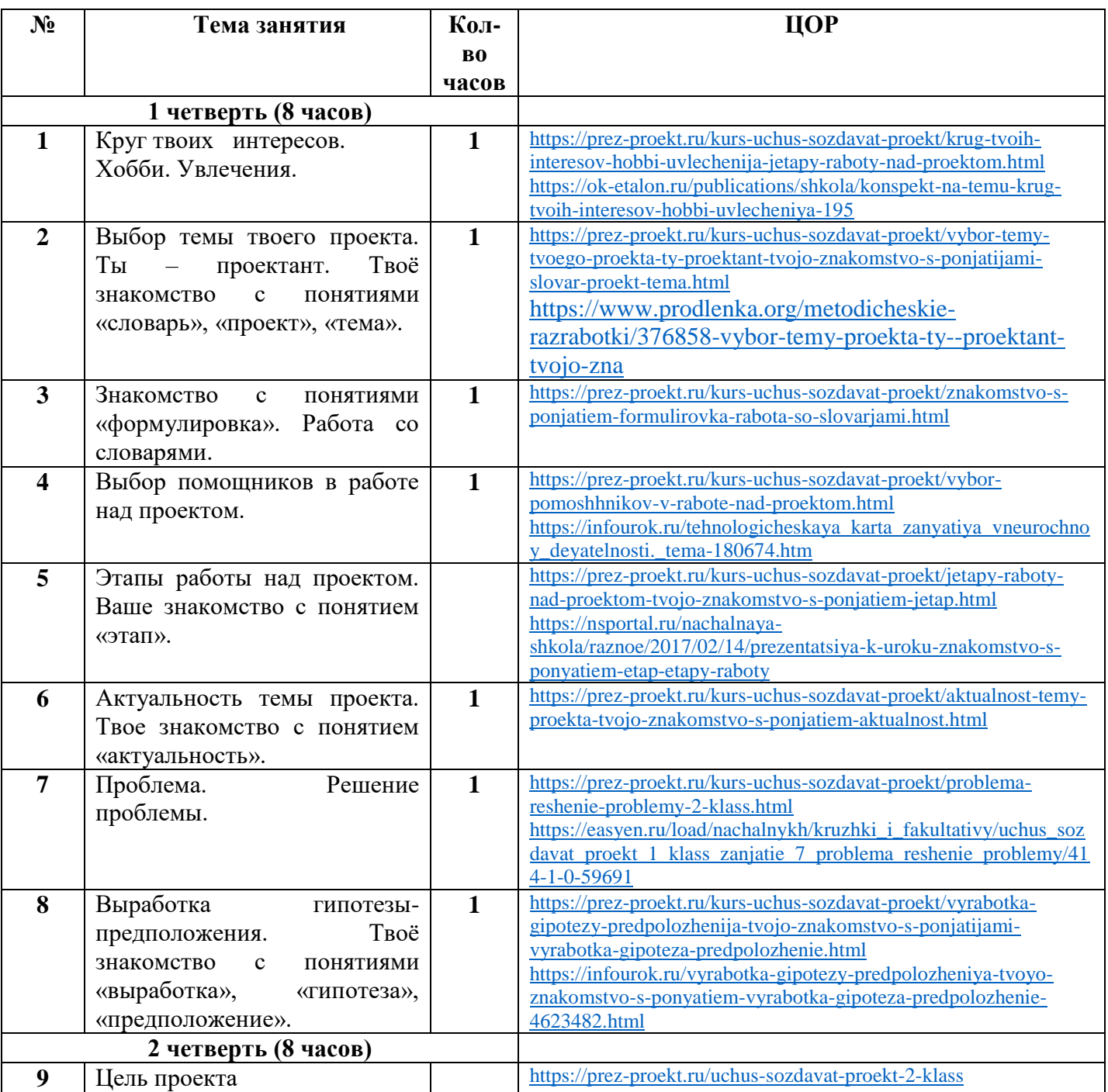

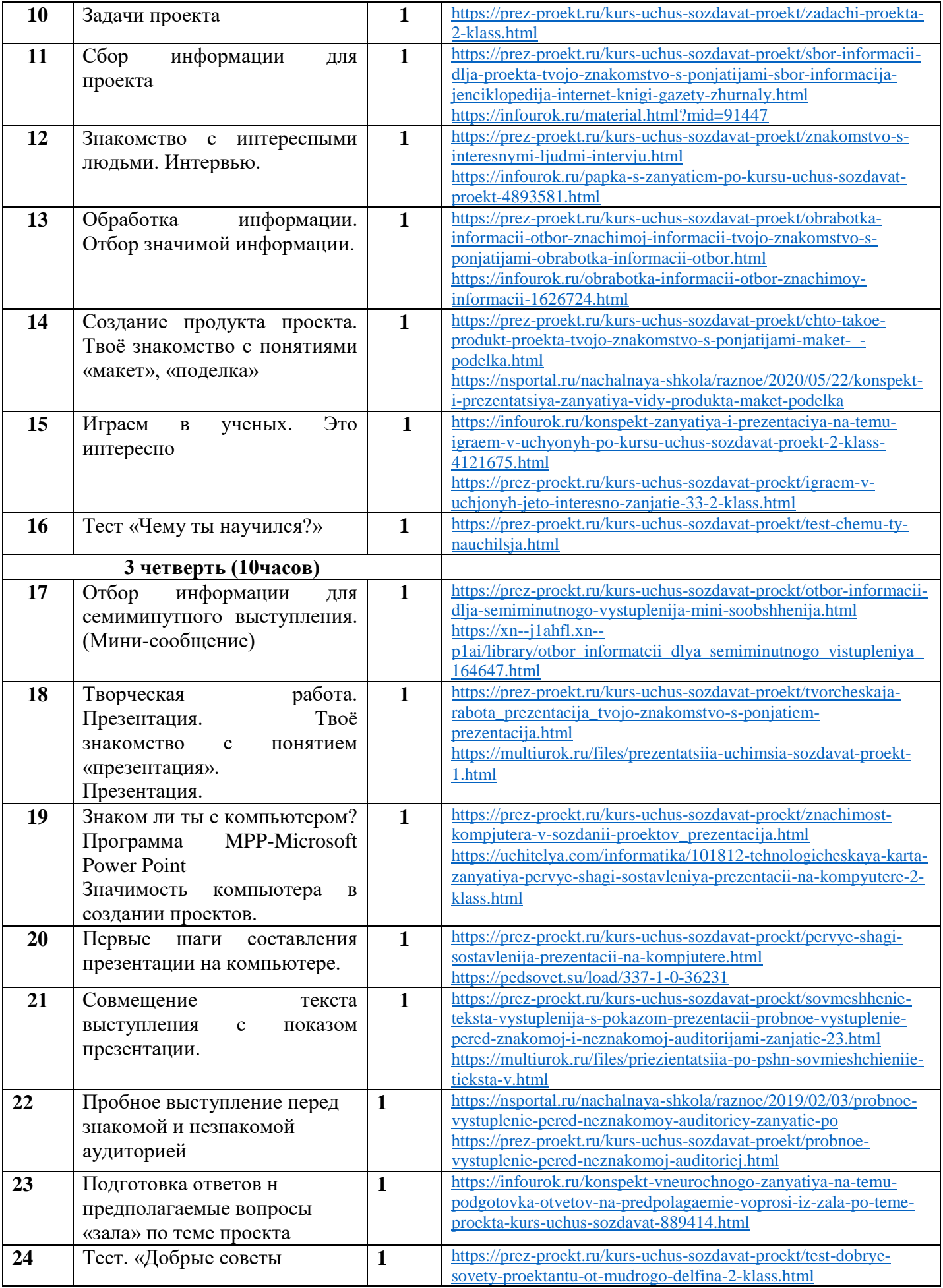

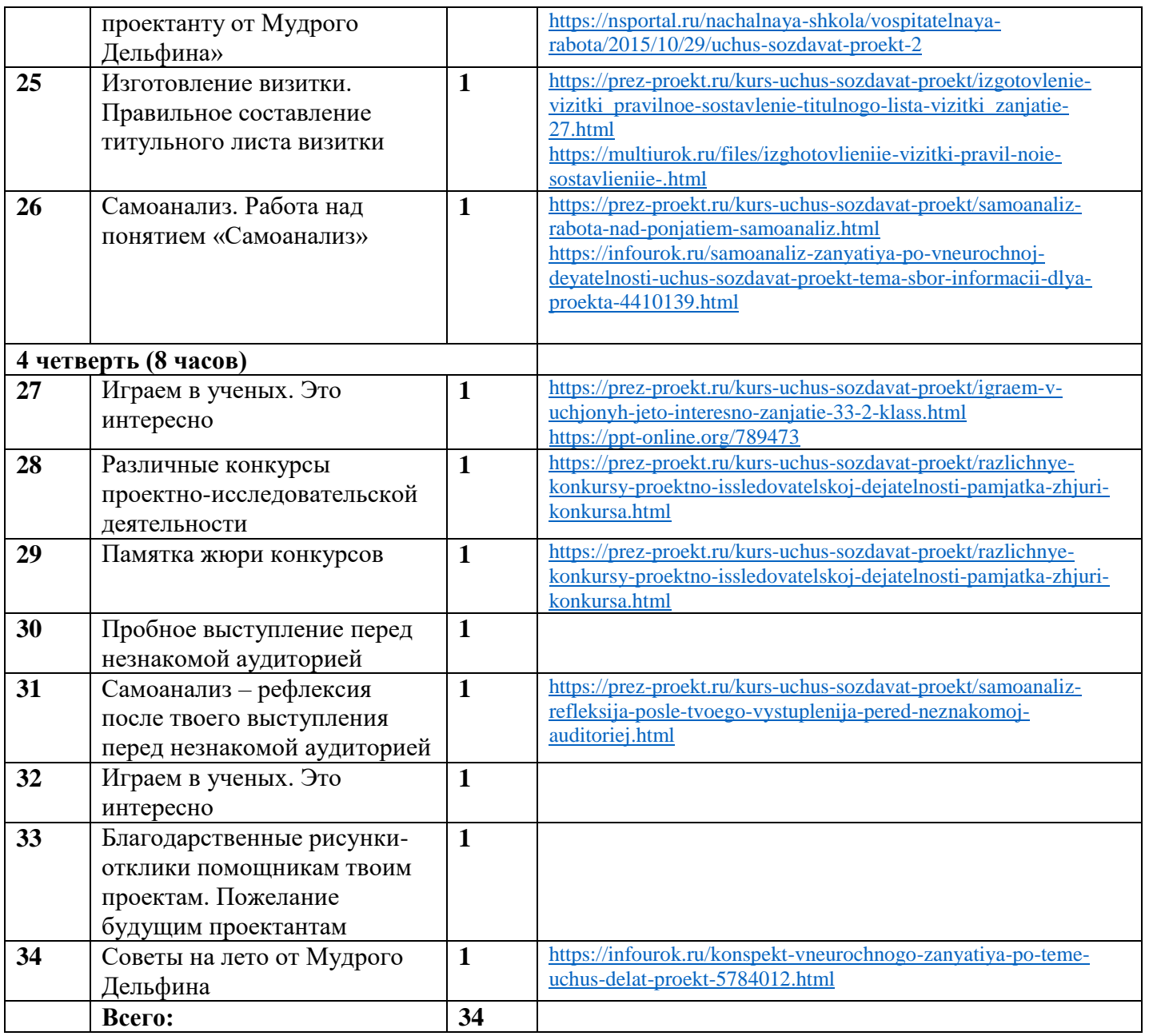

# **Тематическое планирование для 3 класса**

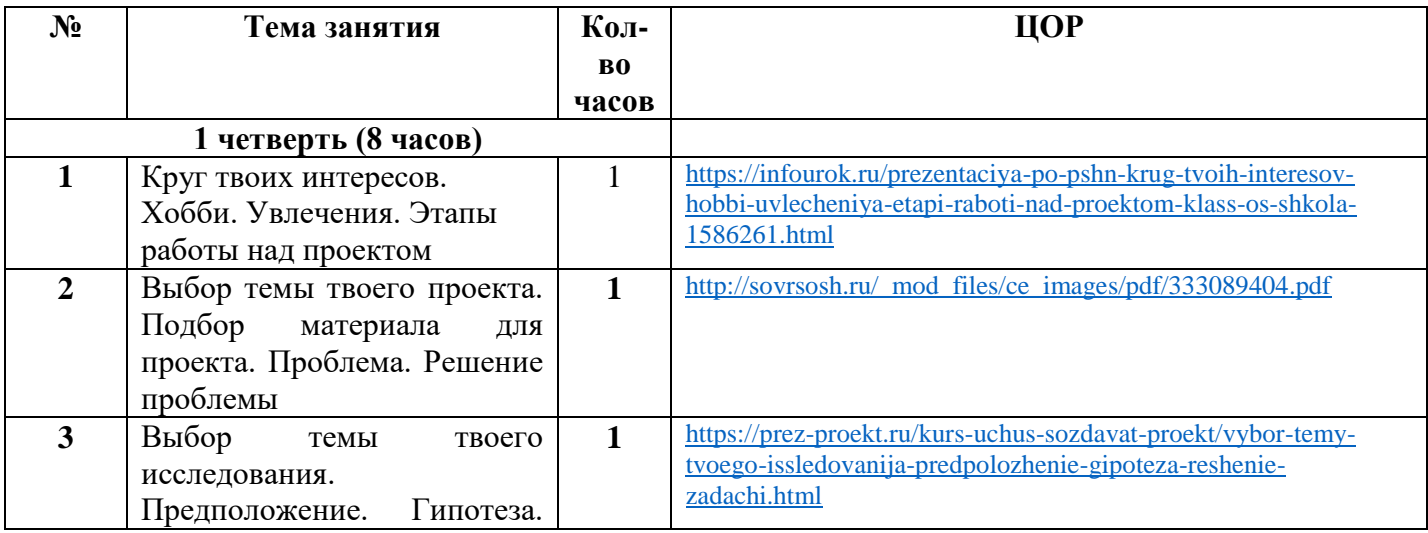

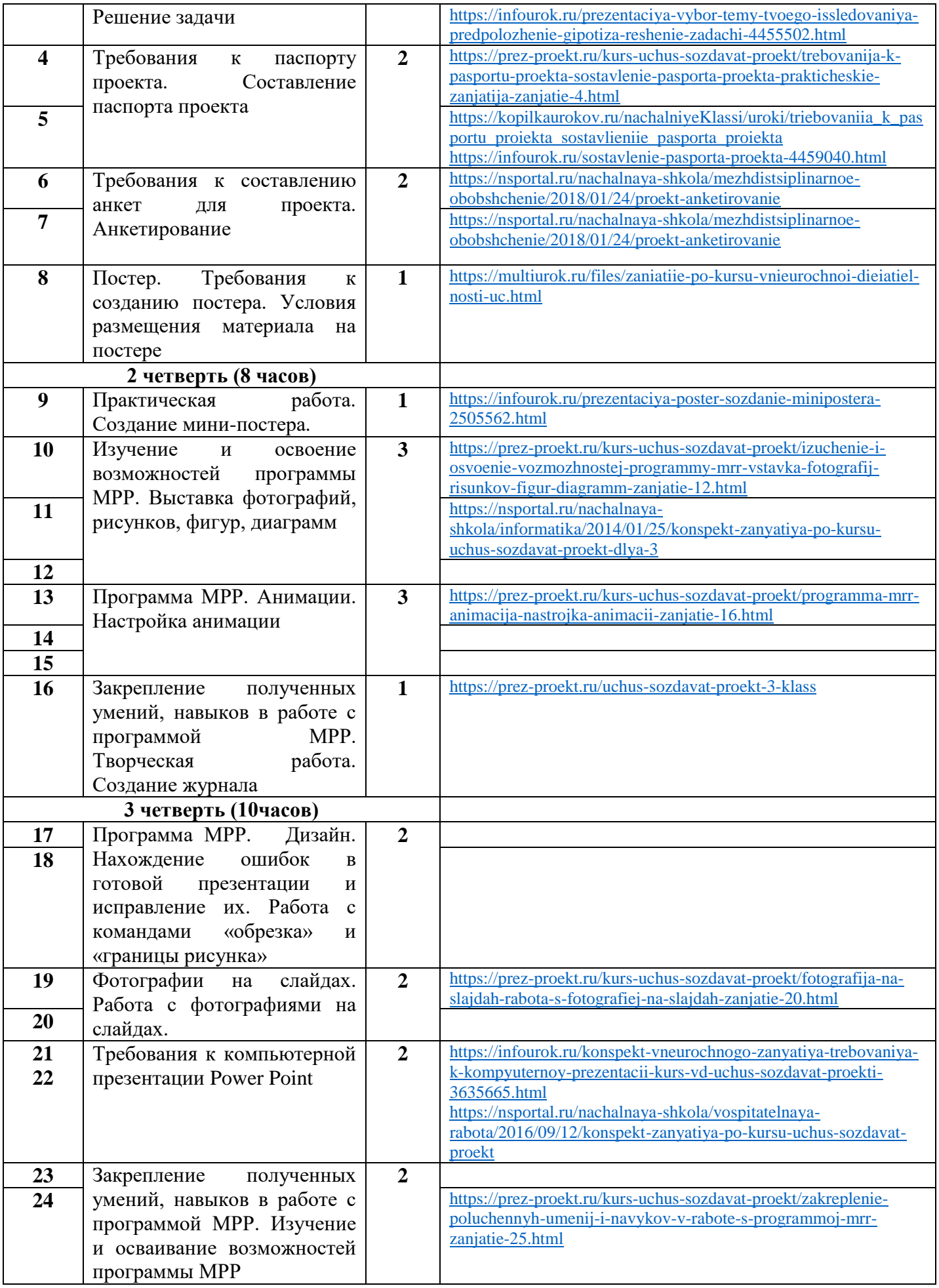

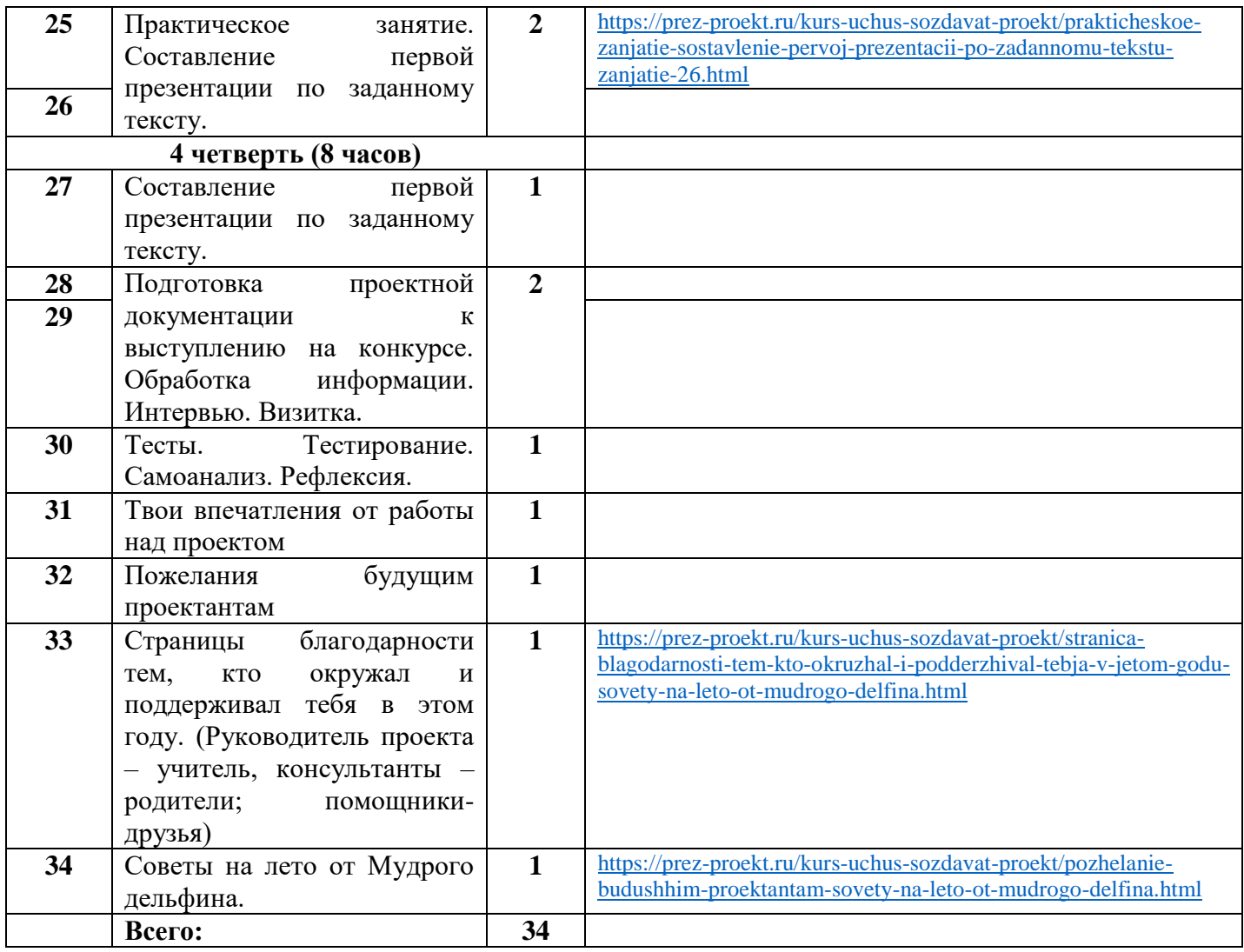

# **Тематическое планирование для 4 класса**

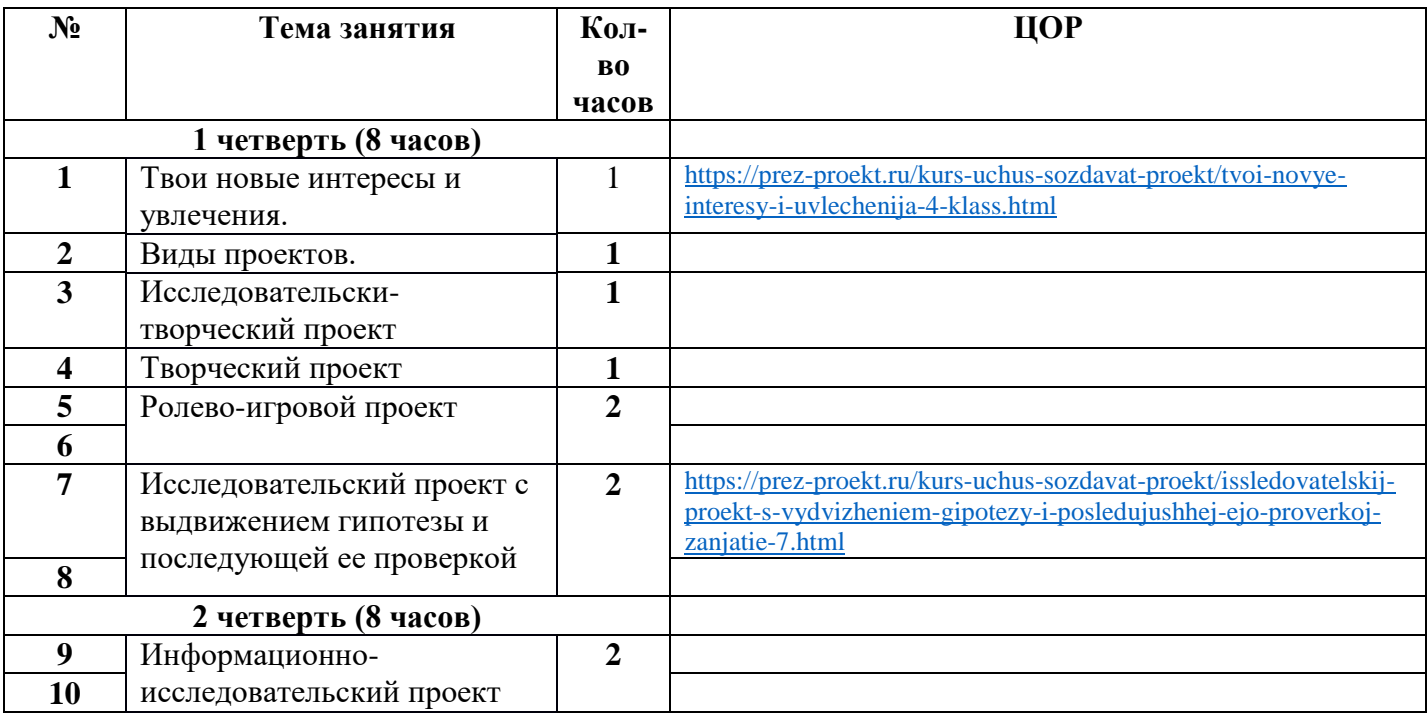

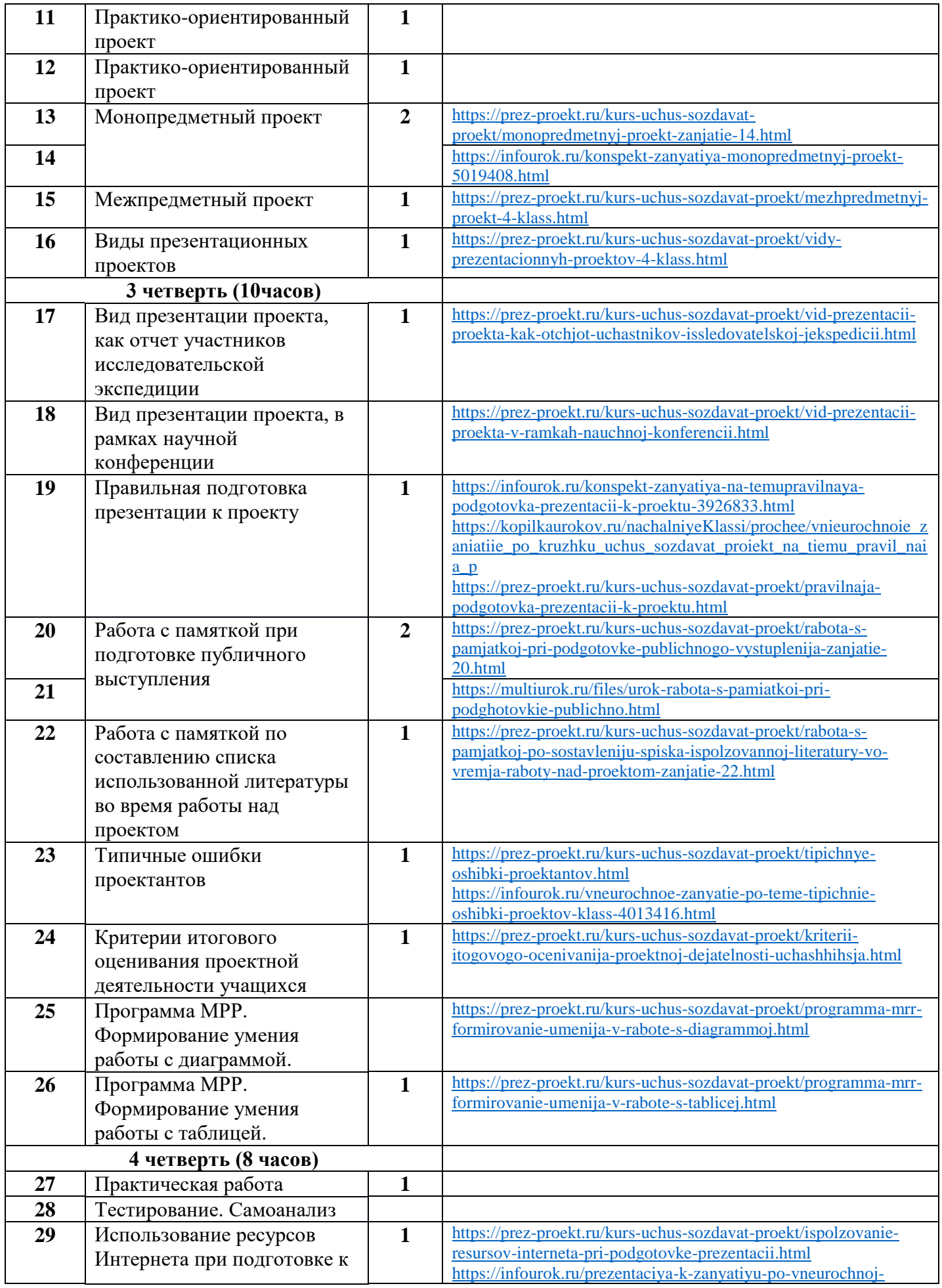

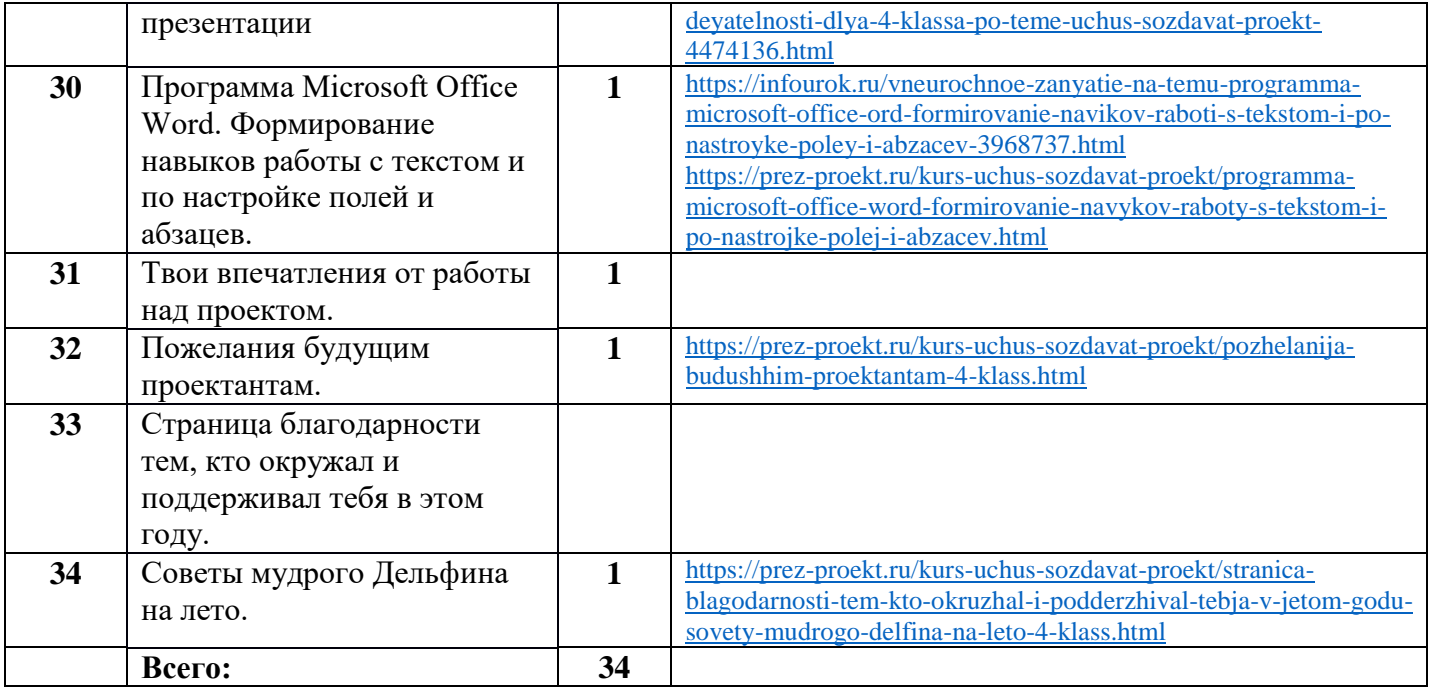